# **ESP Easy**

## **First setup**

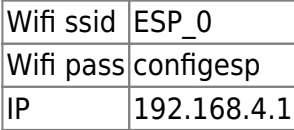

### **Emergency reset**

During power up, if TX & RX lines are tied together.

Device is sending two bytes (115200 speed): 0xAA 0x55 and after 1ms checks if two the sames bytes are received, and resets device to factory settings.

### **Delayed reset**

When failed connection tries reach 30, system is performing delayed reset (after 60 seconds). Function ESP. reset () is used.

rst cause:2, boot mode:(3,6)

#### **rst cause**

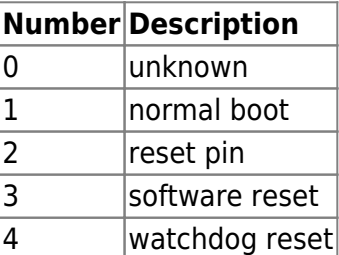

#### **boot mode**

the first value respects the pin setup of the Pins 0, 2 and 15.

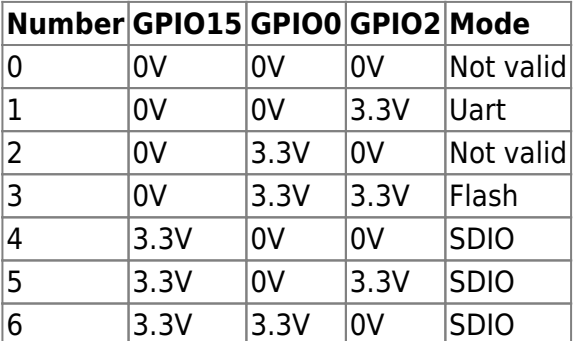

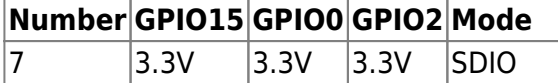

#### note:

• number =  $((GPI015 \times 2) | (GPI00 \times 1) | GPI02)$ ;

## **Serial commands**

Maintenance:

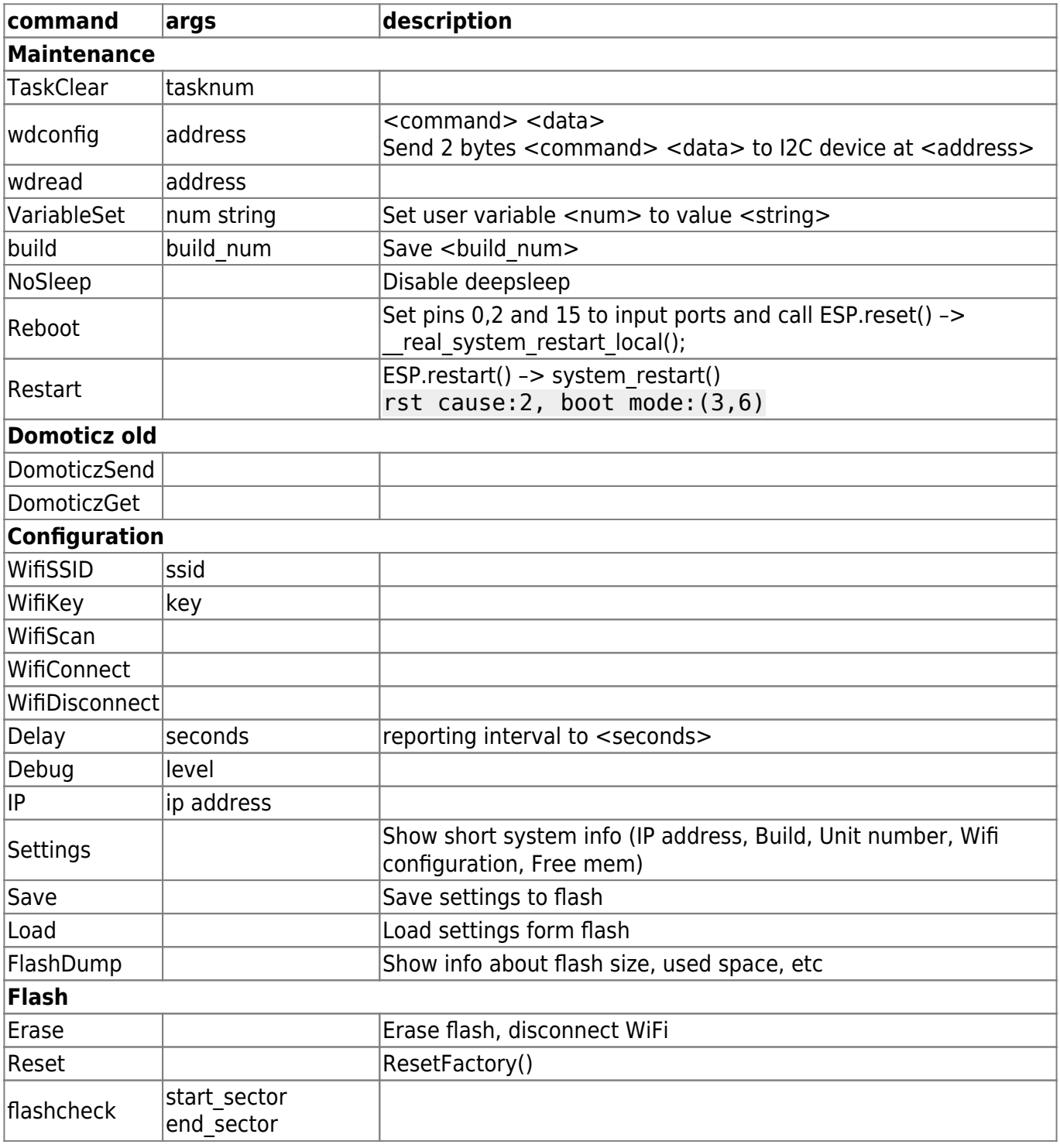

# **Firmware build**

```
git clone https://github.com/esp8266/Arduino.git esp8266
cd esp8266/tools
python get.py
cd ../..
git clone https://github.com/plerup/makeEspArduino.git
cd makeEspArduino
ESP_ROOT=../esp8266 make -f makeEspArduino.mk upload
```
#### makeEspArduino targets:

- upload: all build all and use esptool to upload firmware
- clean
- $\bullet$  all

From: <https://niziak.spox.org/wiki/> - **niziak.spox.org**

Permanent link: **[https://niziak.spox.org/wiki/home\\_automation:esp8266:espeasy](https://niziak.spox.org/wiki/home_automation:esp8266:espeasy)**

Last update: **2017/05/18 17:05**

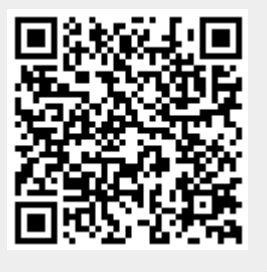